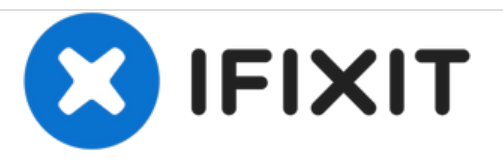

# **Wie man einen Kondensator sicher entlädt**

Diese Anleitung hilft dir, erst die Kondensatoren zu entladen, bevor du die Reparatur fortführst.

Geschrieben von: Corey Brown

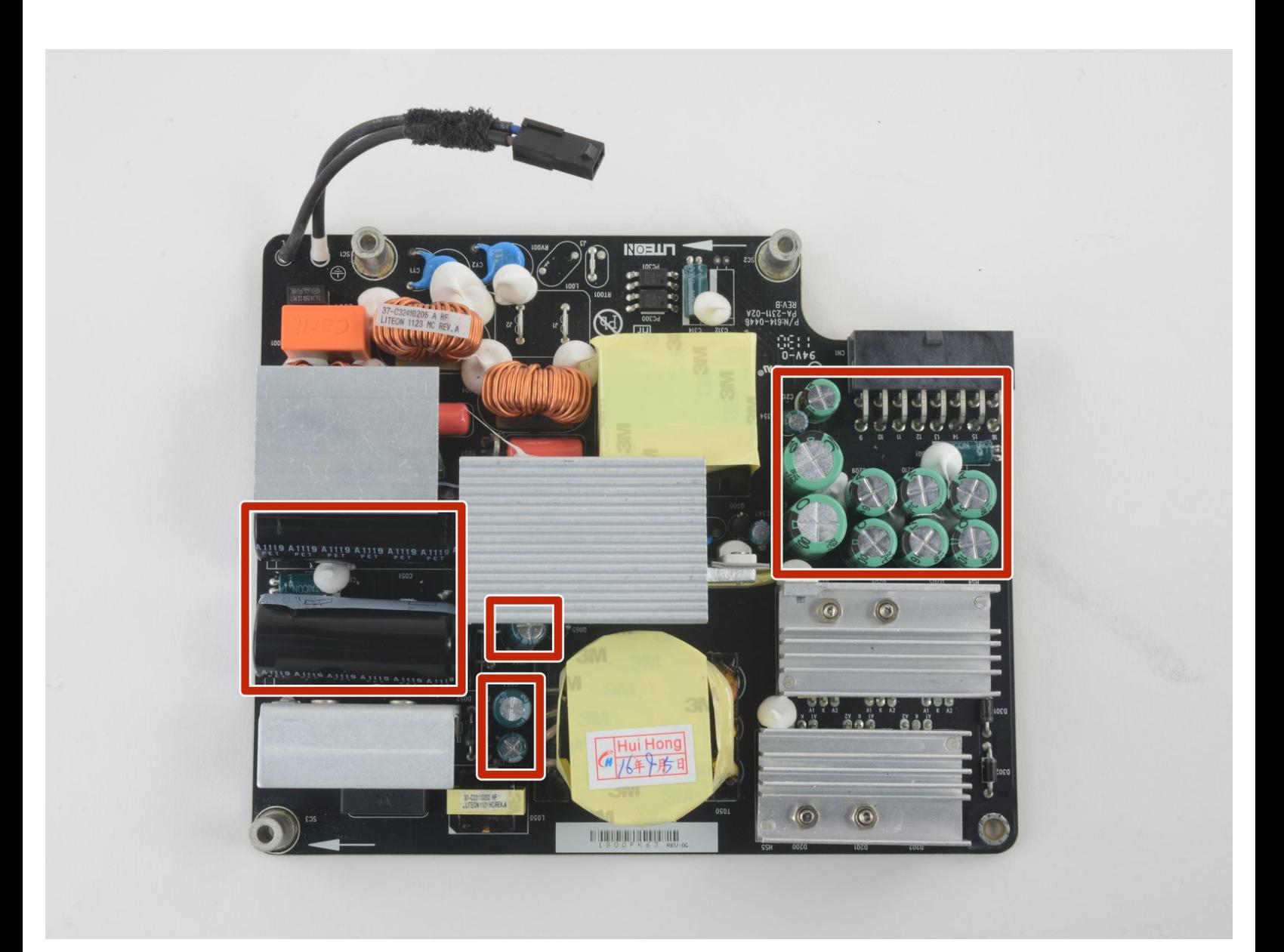

## **EINLEITUNG**

[Kondensatoren](https://de.wikipedia.org/wiki/Kondensator_(Elektrotechnik)) sind elektronische Bauteile, die praktisch in jedem Gerät mit elektronischer Schaltung zu finden sind. Große Kondensatoren können genug Energie speichern, um Verletzungen zu verursachen, du solltest sie deswegen vorher gezielt entladen.

iFixit verkauft zur Zeit kein Entladewerkzeug, du kannst aber mit dieser **[Anleitung](https://de.ifixit.com/Anleitung/Ein+Entladewerkzeug+f%25C3%25BCr+Kondensatoren+im+Eigenbau/2177) leicht selbst eines** herstellen.

## **WERKZEUGE:**

Capacitor [Discharge](http://www.dx.com/p/repair-tools-sparkpen-capacitor-discharge-pen-for-camera-mobile-phone-home-appliances-129179#.WGwuSLYrJhH) Pen (1)

### **Schritt 1 — Wie man einen Kondensator sicher entlädt**

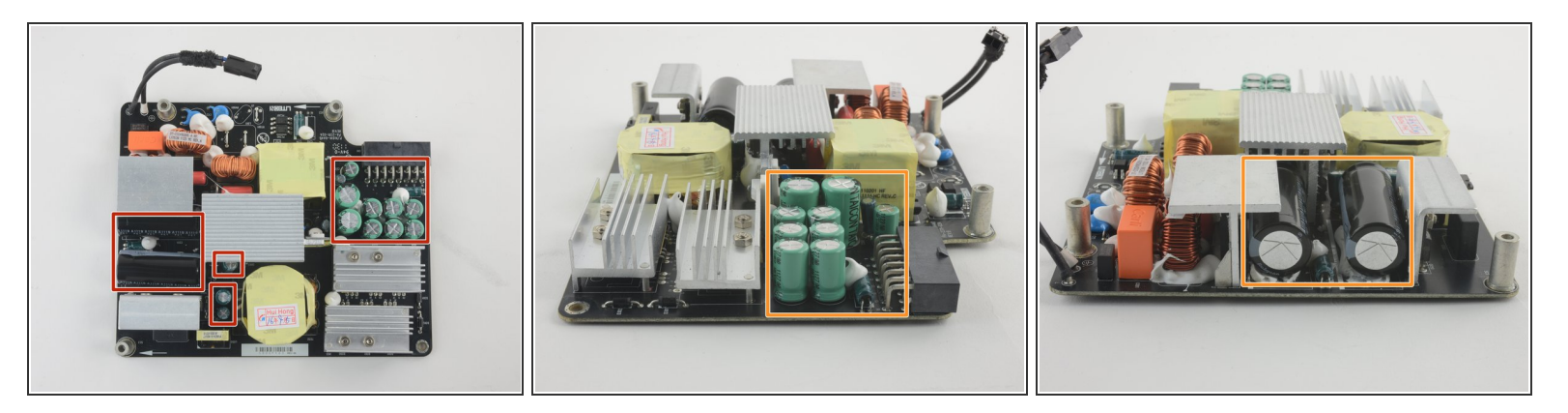

- Kondensatoren gibt es in verschiedenen Bauformen und Größen. Die großen zylindrischen Kondensatoren können aber genügend Energie speichern, um gefährlich zu sein.  $\bullet$
- Aluminium- und Tantalkondensatoren können viel Ladung auf relativ geringem Raum speichern. Sie sind gut für Hochspannungsanwendungen geeignet, da sie relativ hohe Spannungen vertragen können.
- Aluminium-Elektrolytkondensatoren werden üblicherweise für hohe Spannungen verwendet. Sie sehen aus wie kleine Metalldosen, die beiden Anschlüsse kommen meistens aus dem Boden heraus.  $\bullet$

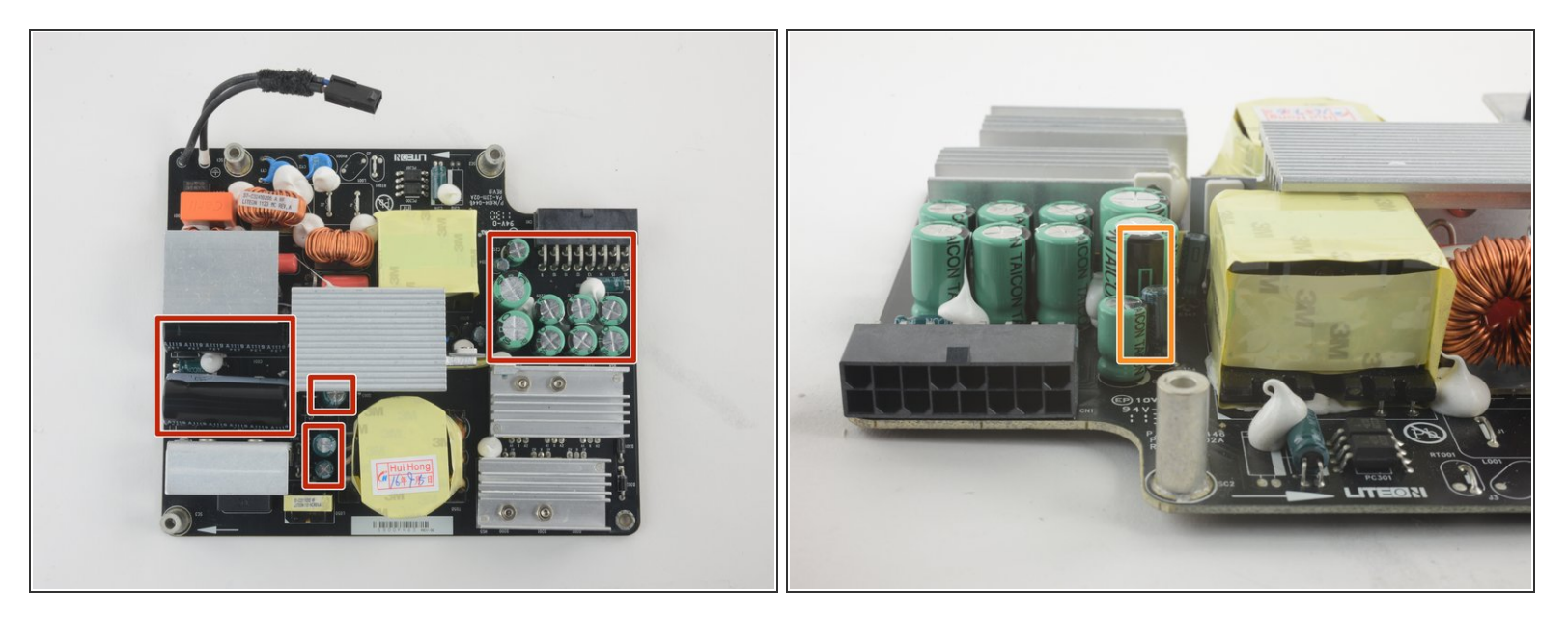

- Identifiziere alle Kondensatoren an deinem Gerät.
- Finde die Kathode ( Minus-Anschluss) des Kondensators, indem du die Seite des Kondensators suchst, die mit einem - (minus) Zeichen markiert ist. Hier befindet sich der negative Anschluss, die Kathode.  $\bullet$

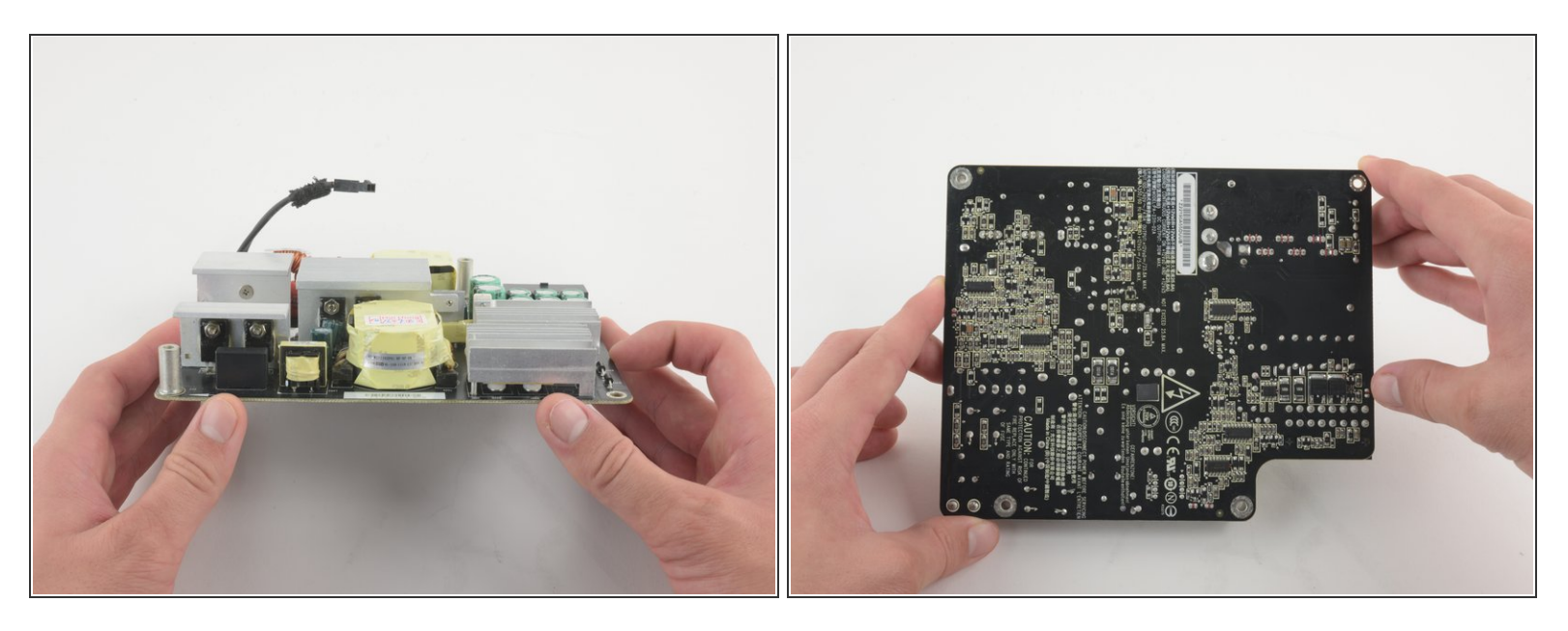

- Drehe die Platine herum, so dass du die Anschlüsse des Kondensators erreichen kannst.
	- Vermeide es beim Hantieren mit der Elektronik, irgendwelches Metall anzufassen. Bevor die Kondensatoren entladen sind, können sie genug Energie enthalten, um gefährlich zu sein.

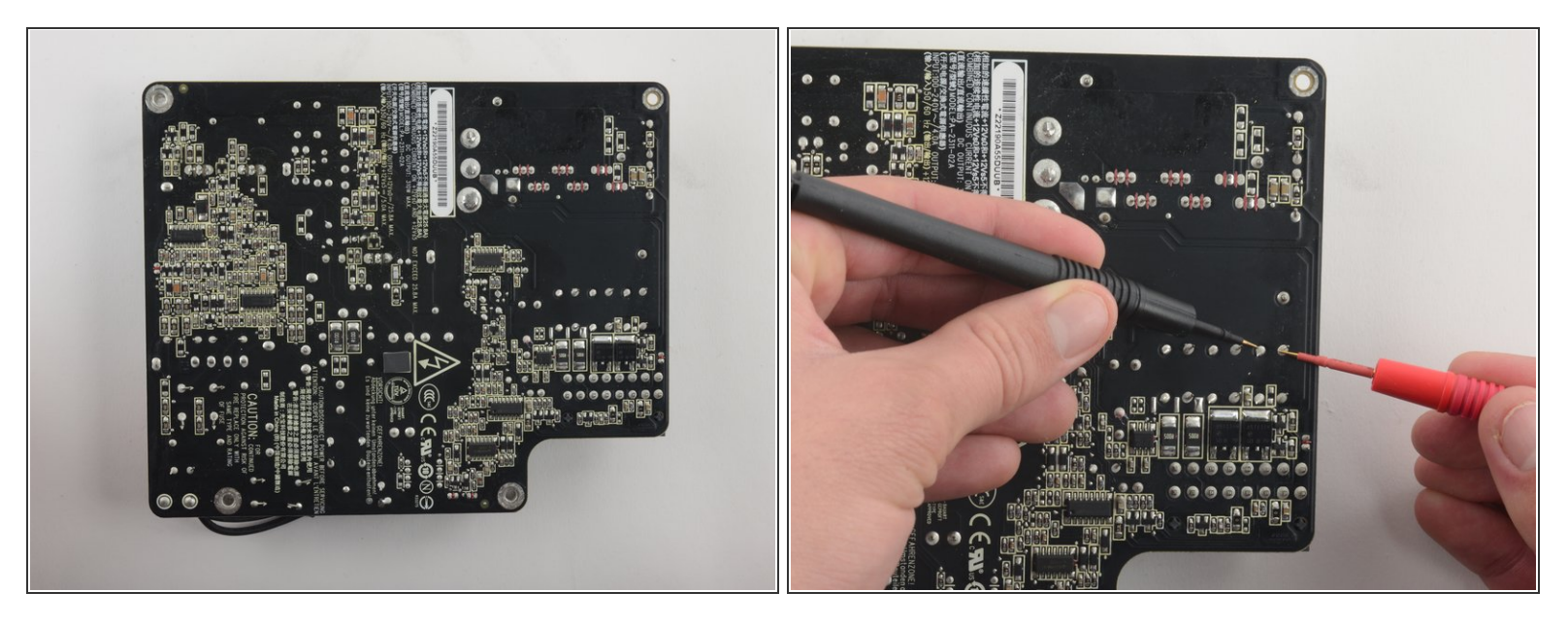

Stelle mit der schwarzen, bzw. negativen Spitze des Entladewerkzeugs einen Kontakt zur Kathode des Kondensators her.  $\bullet$ 

 $\widehat{I}$ ) Das ist der Leiter, den du im vorigen Schritt mit dem Minuszeichen identifiziert hattest.

- Berühre mit der roten, bzw. positiven Spitze des Entladewerkzeugs den anderen Leiter des Kondensators, also die Anode.  $\bullet$
- Verbinde AUF KEINEN FALL die Anode und die Kathode des Kondensators mit einem normalen Draht, einem Schraubendreher oder Schraubenschlüssel. Das könnte den Kondensator beschädigen und dir Schaden zufügen.  $\sqrt{N}$

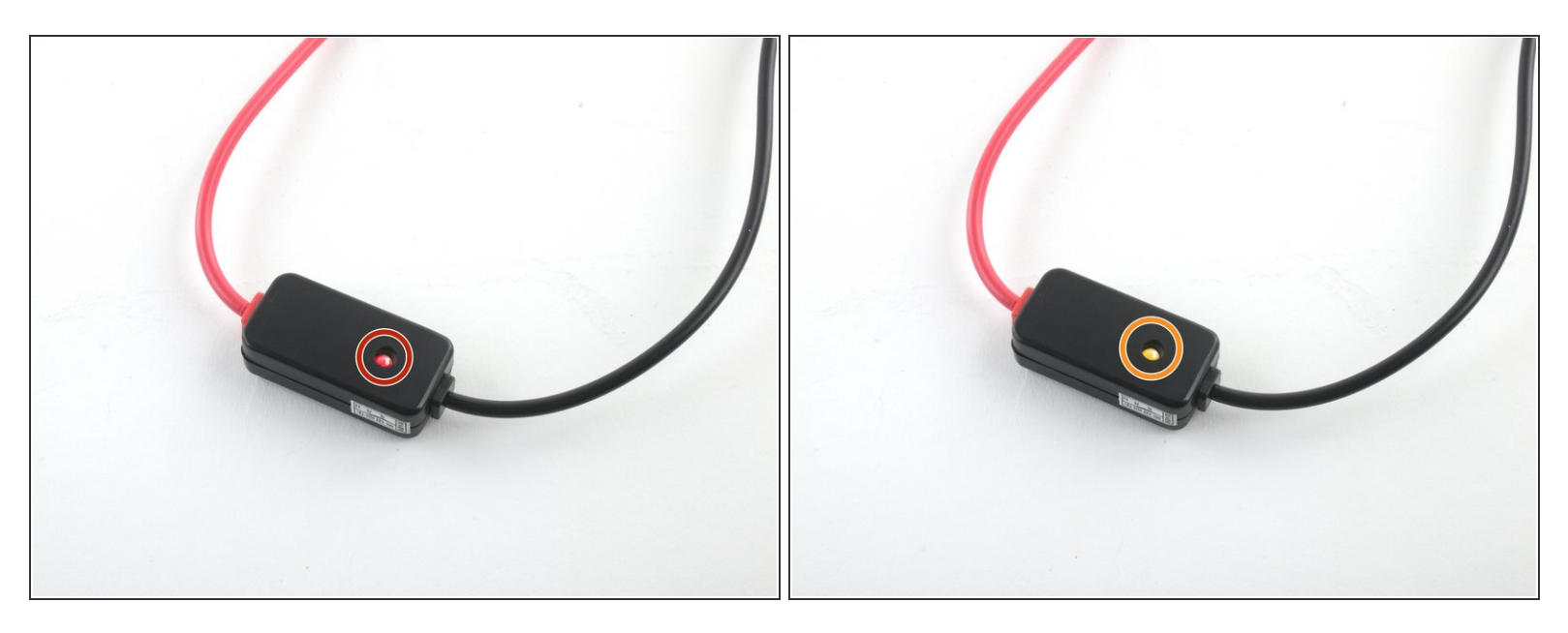

- Beobachte die LED-Anzeige an deinem Entladewerkzeug. Wenn der Kondensator noch geladen ist, sollte die LED rot leuchten, bis der Kondensator ganz entladen ist.  $\bullet$
- Wenn die LED nicht mehr leuchtet, ist der Kondensator entladen und du kannst sicher weiterarbeiten.

Jetzt ist dein Kondensator sicher und du erhältst keinen elektrischen Schlag mehr.